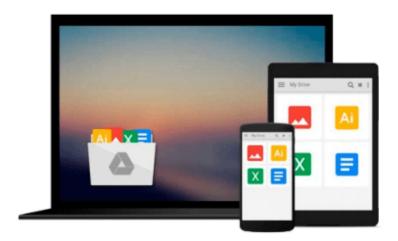

# ECDL Advanced Presentation Software Using PowerPoint 2013 (BCS ITQ Level 3)

CiA Training Ltd.

Download now

Click here if your download doesn"t start automatically

### **ECDL Advanced Presentation Software Using PowerPoint 2013 (BCS ITQ Level 3)**

CiA Training Ltd.

ECDL Advanced Presentation Software Using PowerPoint 2013 (BCS ITQ Level 3) CiA Training Ltd. Approved by BCS and ECDL Foundation. This training guide has been written specifically for the ECDL unit Advanced Presentation Software (BCS ITQ level 3, syllabus 2.0). Each exercise has been designed to build upon and extend your knowledge of Microsoft PowerPoint 2013 using a simple, step-by-step approach. You will learn how to make best use of presentation software to produce, view and print presentations containing a wide variety of slide content. Data files to accompany this title allow you to practise the many different software features covered.

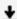

**Download** ECDL Advanced Presentation Software Using PowerPoi ...pdf

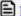

Read Online ECDL Advanced Presentation Software Using PowerP ...pdf

## Download and Read Free Online ECDL Advanced Presentation Software Using PowerPoint 2013 (BCS ITQ Level 3) CiA Training Ltd.

#### From reader reviews:

#### **David Anthony:**

Why don't make it to become your habit? Right now, try to ready your time to do the important behave, like looking for your favorite guide and reading a e-book. Beside you can solve your short lived problem; you can add your knowledge by the guide entitled ECDL Advanced Presentation Software Using PowerPoint 2013 (BCS ITQ Level 3). Try to make book ECDL Advanced Presentation Software Using PowerPoint 2013 (BCS ITQ Level 3) as your pal. It means that it can to get your friend when you really feel alone and beside regarding course make you smarter than ever. Yeah, it is very fortuned in your case. The book makes you a lot more confidence because you can know anything by the book. So, we should make new experience and knowledge with this book.

#### **William Burns:**

Playing with family in a park, coming to see the water world or hanging out with buddies is thing that usually you may have done when you have spare time, subsequently why you don't try point that really opposite from that. 1 activity that make you not experience tired but still relaxing, trilling like on roller coaster you already been ride on and with addition associated with. Even you love ECDL Advanced Presentation Software Using PowerPoint 2013 (BCS ITQ Level 3), it is possible to enjoy both. It is fine combination right, you still would like to miss it? What kind of hang-out type is it? Oh come on its mind hangout folks. What? Still don't get it, oh come on its known as reading friends.

#### **Buddy Stewart:**

Are you kind of stressful person, only have 10 or 15 minute in your day to upgrading your mind expertise or thinking skill even analytical thinking? Then you are having problem with the book compared to can satisfy your short space of time to read it because this all time you only find book that need more time to be go through. ECDL Advanced Presentation Software Using PowerPoint 2013 (BCS ITQ Level 3) can be your answer mainly because it can be read by an individual who have those short free time problems.

#### **Stella Keith:**

What is your hobby? Have you heard in which question when you got scholars? We believe that that problem was given by teacher with their students. Many kinds of hobby, Everyone has different hobby. And you know that little person such as reading or as looking at become their hobby. You should know that reading is very important as well as book as to be the factor. Book is important thing to add you knowledge, except your own teacher or lecturer. You get good news or update regarding something by book. Different categories of books that can you choose to use be your object. One of them are these claims ECDL Advanced Presentation Software Using PowerPoint 2013 (BCS ITQ Level 3).

Download and Read Online ECDL Advanced Presentation Software Using PowerPoint 2013 (BCS ITQ Level 3) CiA Training Ltd. #LA9WRH4ODK6

# Read ECDL Advanced Presentation Software Using PowerPoint 2013 (BCS ITQ Level 3) by CiA Training Ltd. for online ebook

ECDL Advanced Presentation Software Using PowerPoint 2013 (BCS ITQ Level 3) by CiA Training Ltd. Free PDF d0wnl0ad, audio books, books to read, good books to read, cheap books, good books, online books, books online, book reviews epub, read books online, books to read online, online library, greatbooks to read, PDF best books to read, top books to read ECDL Advanced Presentation Software Using PowerPoint 2013 (BCS ITQ Level 3) by CiA Training Ltd. books to read online.

# Online ECDL Advanced Presentation Software Using PowerPoint 2013 (BCS ITQ Level 3) by CiA Training Ltd. ebook PDF download

ECDL Advanced Presentation Software Using PowerPoint 2013 (BCS ITQ Level 3) by CiA Training Ltd. Doc

ECDL Advanced Presentation Software Using PowerPoint 2013 (BCS ITQ Level 3) by CiA Training Ltd. Mobipocket

ECDL Advanced Presentation Software Using PowerPoint 2013 (BCS ITQ Level 3) by CiA Training Ltd. EPub